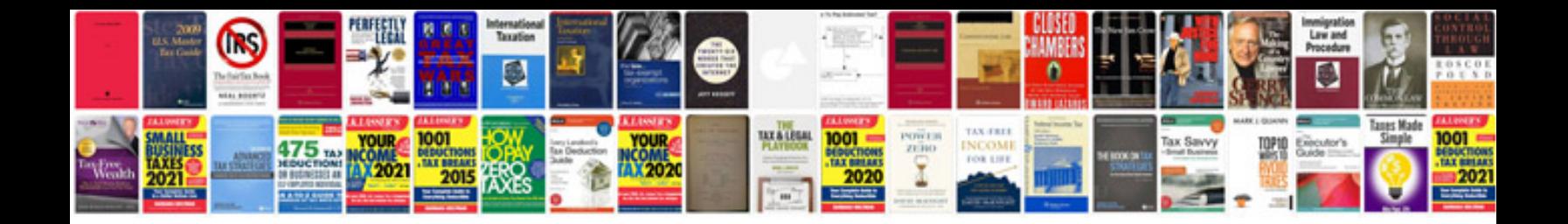

Infiniti g35 wiring diagram

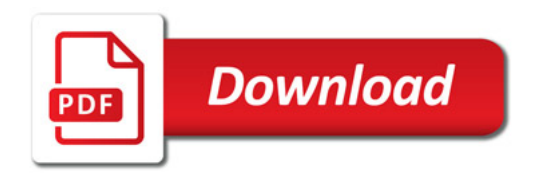

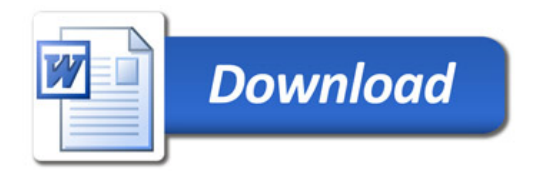